## SAP ABAP table MDM\_GX\_MANUFACINFO {Manufacturer info}

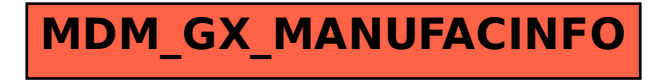